## Javítás

- 1. Határozd meg a következő kifejezések pontos értékét számológép használata nélkül!
	- a)  $\log_5 (\log_2 96 \log_2 3)$
	- b)  $\lg 4^{\log_2 10}$
	- c)  $\pi \log_{11}(\log_3(\log_{15} 9 + \log_{15} 45 + \log_{15} 25 \log_{15} 3))$
- 2. Add meg a következő függvények hozzárendelési utasítását!

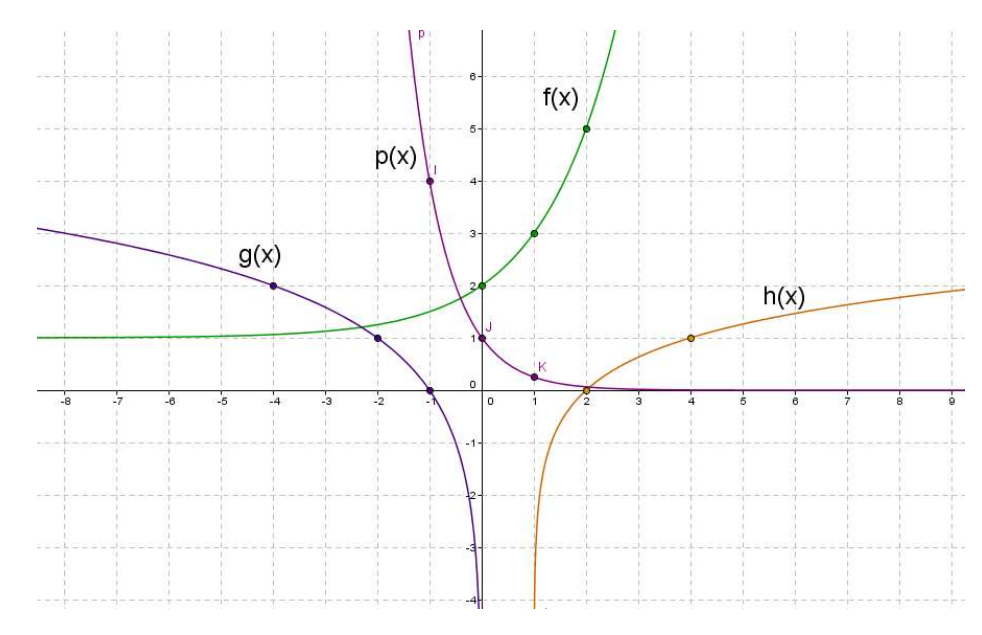

- 3. Oldd meg a valós számok halmazán!
	- a)  $6^{2x+1}$  24 ·  $6^x$  + 20 = 2 b)  $4 \cdot 4^{x^2+1} < 4^x \cdot 4^{x+1}$ c)  $\log_2 \left( \log_{0.25} \left[ \log_9 \left( \log_{\frac{1}{2}} x \right) \right] \right) = -1$ d)  $\log_{\frac{7}{8}}(5-x) \ge \log_{\frac{7}{8}}(2x+8)$
- $\overline{4}$ . Egy dolgozó az év végi prémiumként kapott 1 000 000 Ft-ját akarja kamatoztatni a következő nyárig, hat hónapon át. Két kedvező ajánlatot kapott. Vagy kéthavi lekötést választ kéthavi 1,7%-os kamatra, kéthavonkénti tőkésítés mellett, vagy a forintot átváltja euróra, és az összeget havi 0,25%-os kamattal köti le hat hónapra, havi tőkésítés mellett.
	- a) Mennyi pénze lenne hat hónap után a forintszámlán az első esetben? (Az eredményt Ft-ra kerekítve adja meg!)
	- b) Ha ekkor éppen 252 forintot ér egy euró, akkor hány eurót vehetne fel hat hónap múlva a második ajánlat választása esetén? (Az eredményt két tizedesjegyre kerekítve adja meg!)
	- c) Legalább hány százalékkal kellene változnia a 252 forint/euró árfolyamnak a félév alatt, hogy a második választás legyen a kedvezőbb? (Az eredményt két tizedesjegyre kerekítve adja meg!)

(A tőkésítés melletti befektetés azt jelenti, hogy a tőkésítési időszak alatt elért kamatot az időszak végén hozzáadják az időszak kezdetén befektetett tőkéhez, és a következő időszakban az így kapott, kamattal megnövelt összeg után számítják a kamatot. Ez a folyamat annyiszor ismétlődik, ahány tőkésítési időszak van a befektetés időtartama alatt.)